## Day 1: Introduction and Issues in Quantitative Text Analysis

Kenneth Benoit

<span id="page-0-0"></span>Essex Summer School 2011

July 11, 2011

### Today's Basic Outline

- $\blacktriangleright$  Motivation for this course
- $\blacktriangleright$  Logistics
- $\blacktriangleright$  Issues
- $\blacktriangleright$  Examples
- $\blacktriangleright$  Class exercise of working with texts

K ロ ▶ K @ ▶ K 할 > K 할 > 1 할 > 1 이익어

Class schedule: Typical day

14:15–15:45 Lecture

15:55–16:35 Focus on Examples

16:45–17:45 In-class exercises (Lab)

**K ロ ▶ K @ ▶ K 할 X X 할 X 및 할 X X Q Q O** 

## MOTIVATION

K ロ ▶ K @ ▶ K 할 ▶ K 할 ▶ ( 할 ) 19 Q Q ·

#### **Motivation**

 $\blacktriangleright$  Whom this class is for

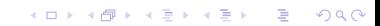

#### **Motivation**

 $\blacktriangleright$  Whom this class is for

K ロ ▶ K @ ▶ K 할 ▶ K 할 ▶ | 할 | © 9 Q @

 $\blacktriangleright$  Learning objectives

#### **Motivation**

- $\triangleright$  Whom this class is for
- $\blacktriangleright$  Learning objectives
- $\blacktriangleright$  Prior knowledge
	- $\triangleright$  (very) basic quantitative methods
	- $\blacktriangleright$  familiarity with some sort of quantitative analysis software
	- $\triangleright$  ability and willingness to try to learn a QTA software package

**KORK STRATER STRAKER** 

 $\blacktriangleright$  ability to use a text editor

### What is Quantitative Text Analysis?

- $\triangleright$  A variant of content analysis that is expressly quantititative, not just in terms of representing textual content numerically but also in analyzing it, typically using computers
- $\triangleright$  "Mild" forms reduce text to quantitative information and analyze this information using quantitative techniques
- $\triangleright$  "Extreme" forms treat text units as data directly and analyze them using statistical methods
- $\triangleright$  Necessity spurred on by huge volumes of text available in the electronic information age
- $\blacktriangleright$  (Particularly "text as data") An emerging field with many new developments in a variety of disciplines

### What Quantitative Text Analysis is not

- $\triangleright$  Not discourse analysis, which is concerned with how texts as a whole represent (social) phenomena
- $\triangleright$  Not social constructivist examination of texts, which is concerned with the social constitution of reality
- $\triangleright$  Not rhetorical analysis, which focuses on how messages are delivered stylistically
- $\triangleright$  Not ethnographic, which are designed to construct narratives around texts or to discuss their "meaning" (what they really say as opposed to what they *actually* say)

4 D > 4 P + 4 B + 4 B + B + 9 Q O

 $\triangleright$  Any non-explicit procedure that cannot be approximately replicated

(more exactly on how to define content analysis later)

# **ISSUES**

K ロ ▶ K @ ▶ K 할 ▶ K 할 ▶ ( 할 ) 19 Q Q ·

## Is there any difference between "qualitative" and "quantitative" text analysis?

- $\triangleright$  Ultimately all reading of texts is qualitative, even when we count elements of the text or convert them into numbers
- But quantitative text analysis differs from more qualitiative approaches in that it:
	- Involves large-scale analysis of many texts, rather than close readings of few texts
	- $\triangleright$  Requires no interpretation of texts in a non-positivist fashion
	- $\triangleright$  Does not explicitly concern itself with the social or cultural predispositions of the analysts
- $\triangleright$  Computer-assisted text analysis is not exclusively quantitative, but aids greatly even in conversion of qualitative text analysis into quantitative summaries — and typically CTA means QTA

#### Relationship to "content analysis"

- $\triangleright$  Classical content analysis receives a day (Day 3) but course is broader than classical content analysis
- $\triangleright$  Classical (quantitative) content analysis consists of applying explicit coding rules to classify content, then summarizing these numerically. Examples:
	- $\triangleright$  Frequency analysis of article types in an academic journal (this is content analysis at the unit of the article)
	- $\triangleright$  Determination of different forms of affect in sets of speeches, for instance positive or negative evaluations in free-form text responses on surveys, by applying a dictionary
	- $\triangleright$  Machine coding of texts using dictionaries and complicated rules sets (e.g. using WordStat, Diction, etc.) also covered minimally in this course

#### Relationship to "content analysis"

- $\triangleright$  Classical content analysis receives a day (Day 3) but course is broader than classical content analysis
- $\triangleright$  Classical (quantitative) content analysis consists of applying explicit coding rules to classify content, then summarizing these numerically. Examples:
	- $\triangleright$  Frequency analysis of article types in an academic journal (this is content analysis at the unit of the article)
	- $\triangleright$  Determination of different forms of affect in sets of speeches, for instance positive or negative evaluations in free-form text responses on surveys, by applying a dictionary
	- $\triangleright$  Machine coding of texts using dictionaries and complicated rules sets (e.g. using WordStat, Diction, etc.) also covered minimally in this course
- $\triangleright$  BUT: much content will be shaped by participant problems

Several main approaches to text analysis

 $\blacktriangleright$  Purely qualitative

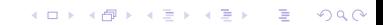

Several main approaches to text analysis

- $\blacktriangleright$  Purely qualitative (qualitative)
- $\blacktriangleright$  Human coded, quantitative summary

K ロ ▶ K @ ▶ K 할 ▶ K 할 ▶ | 할 | © 9 Q @

Several main approaches to text analysis

- $\blacktriangleright$  Purely qualitative (qualitative)
- $\blacktriangleright$  Human coded, quantitative summary (qualitative/quantitative)

K ロ ▶ K @ ▶ K 할 > K 할 > 1 할 > 1 이익어

#### Human coded example: Comparative Manifesto Project

#### **Enterprise & Jobs**

Our programme of infrastructure investment through the Scottish Trust for Public Investment will give Scots businesses improved access to world markets through a modern and reliable road/rail, sea and/air network/We will ensure Scotland does not get by-passed by the digital revolution by ensuring that Scotland has direct access to the internet and /broadband capacity throughout the country/ And our focus on reskilling Scotland will work to ensure that one of the key ingredients of a successful economy, a highly educated, flexible and skilled workforce, is in place to allow both the growth of indigenous enterprises, but also to encourage the relocation of high-skill, value-added international investors to our country.

Economic development agencies must become more focused and less bureaucratic. / They must be more accessible and less regulatory/Their aim is to facilitate and add value to indigenous and incoming business. They should stimulate not suffocate.

Finally, because we believe in Scotland, because we stand for Scotland, we will be best placed to sell Scotland as a marketplace, as a holiday destination and as a key export partner. We will ensure that Scotland's businesses get better and wider representation across the world/and that every effort is made to promote Scotland as a world beating business and tourist centre. To this end, we will bring the tourist agency into Scotland's enterprise network.

lean Lida Lid yak 42h 4 dia 402 409  $303$  $20<sub>A</sub>$  $30.3$ 402 402 60 A 408  $608$ 408 400 402

 $\Omega$ 

イロト イ押ト イヨト イヨト

Several main approaches to text analysis (continued)

 $\blacktriangleright$  Purely machine processed

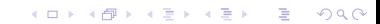

Several main approaches to text analysis (continued)

#### $\blacktriangleright$  Purely machine processed

(quantitative with human decision elements)

**KORK STRATER STRAKER** 

 $\blacktriangleright$  Text as data approaches

Several main approaches to text analysis (continued)

#### $\blacktriangleright$  Purely machine processed

(quantitative with human decision elements)

#### $\blacktriangleright$  Text as data approaches

(purely quantitative with minimal to no human decision elements)

K ロ ▶ K @ ▶ K 할 > K 할 > 1 할 > 1 이익어

# **LOGISTICS**

K □ ▶ K @ ▶ K 할 ▶ K 할 ▶ | 할 | K 9 Q Q ·

### Detailed Class Schedule

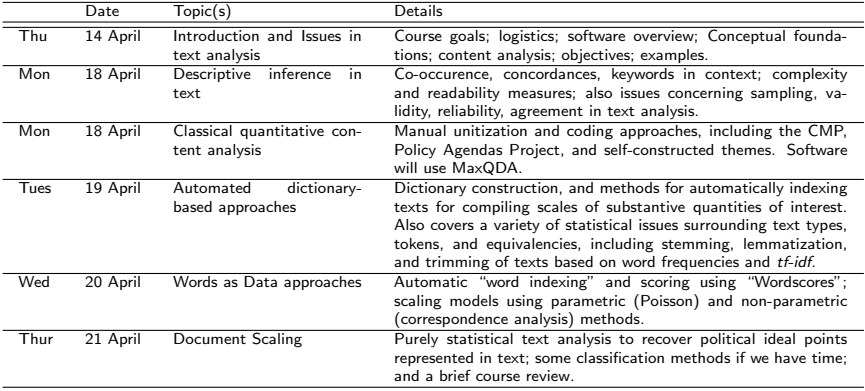

K ロ ▶ K @ ▶ K 할 ▶ K 할 ▶ ... 할 ... 9 Q Q ·

<span id="page-22-0"></span>K ロ ▶ K @ ▶ K 할 ▶ K 할 ▶ ... 할 ... 9 Q Q ·

- <span id="page-23-0"></span> $\triangleright$  A text editor you know and love
	- $\blacktriangleright$  Nothing beats Emacs
	- $\blacktriangleright$  Many others available: see [http://en.wikipedia.org/wiki/List\\_of\\_text\\_editors](http://en.wikipedia.org/wiki/List_of_text_editors)
	- $\triangleright$  The key is that you know the difference between text editors and (e.g.) Microsoft Word

K ロ ▶ K @ ▶ K 할 > K 할 > 1 할 > 1 이익어

- $\triangleright$  A text editor you know and love
	- $\blacktriangleright$  Nothing beats Emacs
	- $\blacktriangleright$  Many others available: see [http://en.wikipedia.org/wiki/List\\_of\\_text\\_editors](http://en.wikipedia.org/wiki/List_of_text_editors)
	- $\triangleright$  The key is that you know the difference between text editors and (e.g.) Microsoft Word

**KORK ERKER ADE YOUR** 

 $\triangleright$  Some familiarity with the command line is highly desirable

- $\triangleright$  A text editor you know and love
	- $\blacktriangleright$  Nothing beats Emacs
	- $\blacktriangleright$  Many others available: see [http://en.wikipedia.org/wiki/List\\_of\\_text\\_editors](http://en.wikipedia.org/wiki/List_of_text_editors)
	- $\triangleright$  The key is that you know the difference between text editors and (e.g.) Microsoft Word

- $\triangleright$  Some familiarity with the command line is highly desirable
- $\triangleright$  Prior experience with a statistical package we will use R in this course

- $\triangleright$  A text editor you know and love
	- $\blacktriangleright$  Nothing beats Emacs
	- $\blacktriangleright$  Many others available: see [http://en.wikipedia.org/wiki/List\\_of\\_text\\_editors](http://en.wikipedia.org/wiki/List_of_text_editors)
	- $\triangleright$  The key is that you know the difference between text editors and (e.g.) Microsoft Word

- $\triangleright$  Some familiarity with the command line is highly desirable
- $\triangleright$  Prior experience with a statistical package we will use R in this course
- $\triangleright$  Any prior use of a computerized content analysis tool is helpful (but not essential)
- $\triangleright$  Some of the software is home-grown

- $\triangleright$  A text editor you know and love
	- $\blacktriangleright$  Nothing beats Emacs
	- $\blacktriangleright$  Many others available: see [http://en.wikipedia.org/wiki/List\\_of\\_text\\_editors](http://en.wikipedia.org/wiki/List_of_text_editors)
	- $\triangleright$  The key is that you know the difference between text editors and (e.g.) Microsoft Word
- $\triangleright$  Some familiarity with the command line is highly desirable
- $\triangleright$  Prior experience with a statistical package we will use R in this course
- $\triangleright$  Any prior use of a computerized content analysis tool is helpful (but not essential)
- $\triangleright$  Some of the software is home-grown
- $\triangleright$  Our exercises using software will be gentle and "assisted"

#### Who I am

- ▶ Ken Benoit, London School of Economics kbenoit@tlse.ac.uk
- $\blacktriangleright$  Head of Methodology Institute
- ▶ <http://www.kenbenoit.net/ceu2011cta>

K ロ ▶ K @ ▶ K 할 > K 할 > 1 할 > 1 이익어

 $\blacktriangleright$  Introductions ...

#### Course resources

 $\triangleright$  Syllabus: describes class, lists readings, links to reading, and links to exercises and datasets

KO KKOK KEK KEK LE I KORO

#### Course resources

- $\triangleright$  Syllabus: describes class, lists readings, links to reading, and links to exercises and datasets
- <span id="page-30-0"></span>▶ Web page on <http://www.kenbenoit.net/ceu2011cta>
	- $\triangleright$  Contains course handout
	- $\blacktriangleright$  Slides from class
	- $\blacktriangleright$  In-class exercises and supporting materials
	- $\blacktriangleright$  Texts for analysis
	- $\blacktriangleright$  (links to) Software tools and instructions for use

**KORK ERKER ADE YOUR** 

#### Course resources

- $\triangleright$  Syllabus: describes class, lists readings, links to reading, and links to exercises and datasets
- $\triangleright$  Web page on <http://www.kenbenoit.net/ceu2011cta>
	- $\triangleright$  Contains course handout
	- $\blacktriangleright$  Slides from class
	- $\blacktriangleright$  In-class exercises and supporting materials
	- $\blacktriangleright$  Texts for analysis
	- $\blacktriangleright$  (links to) Software tools and instructions for use

#### $\blacktriangleright$  Main readings

- $\blacktriangleright$  Krippendorff
- $\blacktriangleright$  Neuendorf
- <span id="page-31-0"></span> $\triangleright$  Other texts, esp. articles, are linked to the course handout and can be downloaded online

**KORK ERKER ADE YOUR** 

## EXAMPLES

**K ロ K イロ K K モ K K モ K エ エ エ イ の Q Q C** 

#### You have already done QTA!

- $\triangleright$  Unless you are one of five people on the planet who has never used an Internet search engine...
- $\blacktriangleright$  Amazon.com also does interesting text statistics:
	- Here is an analysis of the text of Dan Brown's *Da Vinci Code*:

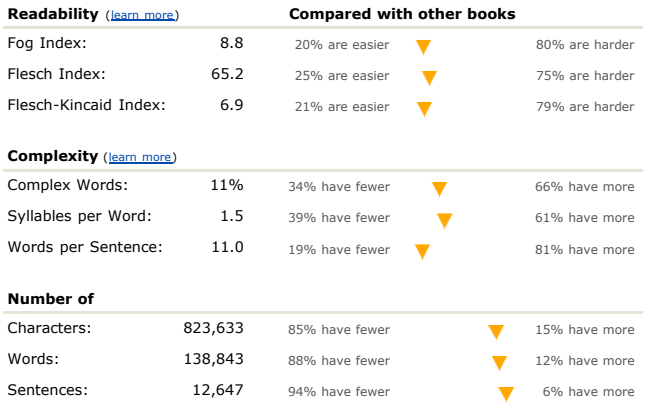

K ロ ▶ K @ ▶ K 할 > K 할 > 1 할 > 1 이익어

### Comparing Texts on the Basis of Quantitative Information

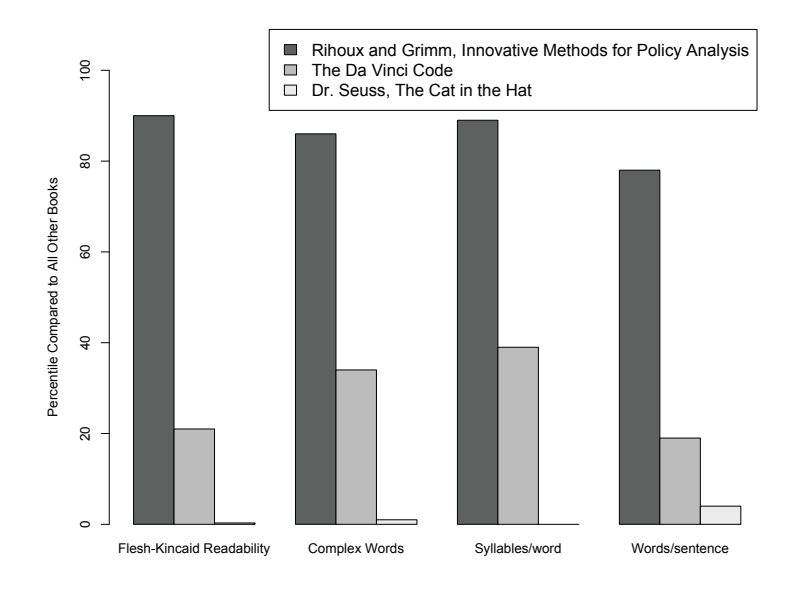

**KOD KARD KED KED E YORA** 

#### But Political Texts are More Interesting Bush's second inaugural address:

#### freedom America **liberty** nation American country world time free citizen hope history people day human right seen ideal work unite justice cause government move choice tyranny live act life accept defend duty generation great question honor states president fire character force power fellow enemy century witness excuse soul God division task define advance speak institution independence society serve

#### Obama's inaugural address:<br> **nation** America people work **generation** world common time seek spirit day American peace crisis hard greater meet men remain job power moment women father endure government short hour life hope freedom carried journey forward force prosperity courage man question future friend service age history God oath understand ideal pass economy care promise children Earth stand demand purpose faith hand found interest

**KORK SERVER ON A BY A GRAN** 

### $\bullet$  Obama's Inaugural Speech in Wordle

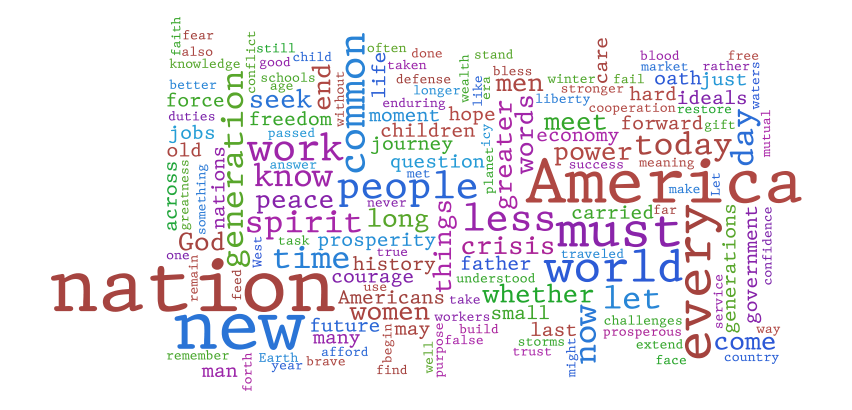

イロト イ押ト イヨト イヨト  $QQ$  Legal document scaling: "Wordscores"

#### **Amicus Curiae Textscores by Party**

**Using Litigants' Briefs as Reference Texts**  *(Set Dimension: Petitioners = 1, Respondents = 5)*

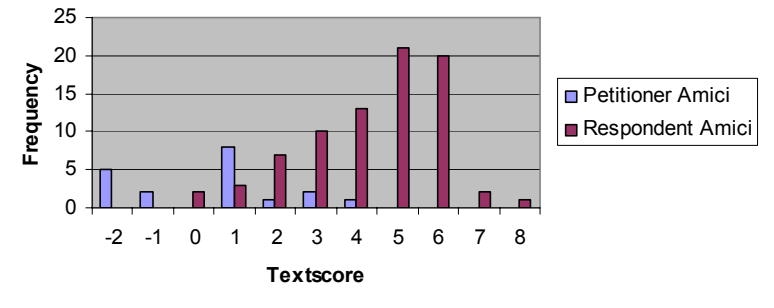

**KORK STRAIN A BAR SHOP** 

(from JELS, Evans et. al. 2008)

#### Legislative speeches: "Naive Bayes" classifier

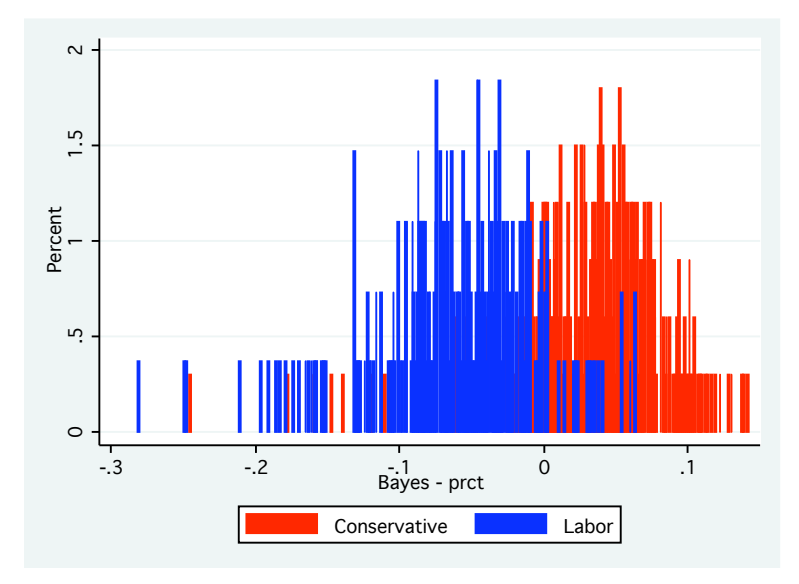

<span id="page-38-0"></span>(from work in progress by Nicolas Beauchamp)

 $\Rightarrow$  $299$ イロン イ伊ン イヨン イヨン

#### Party Manifestos: Poisson scaling

Left-Right Positions in Germany, 1990-2005 including 95% confidence intervals

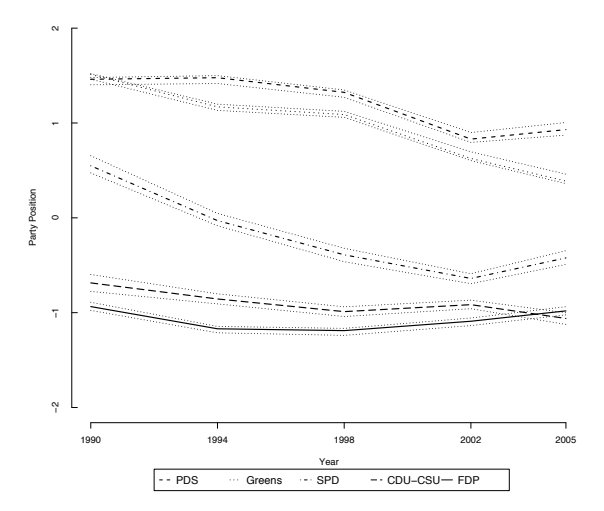

(from Slapin and Proksch, forthcoming  $AJPS$  2008)

#### Party Manifestos: More scaling with Wordscores

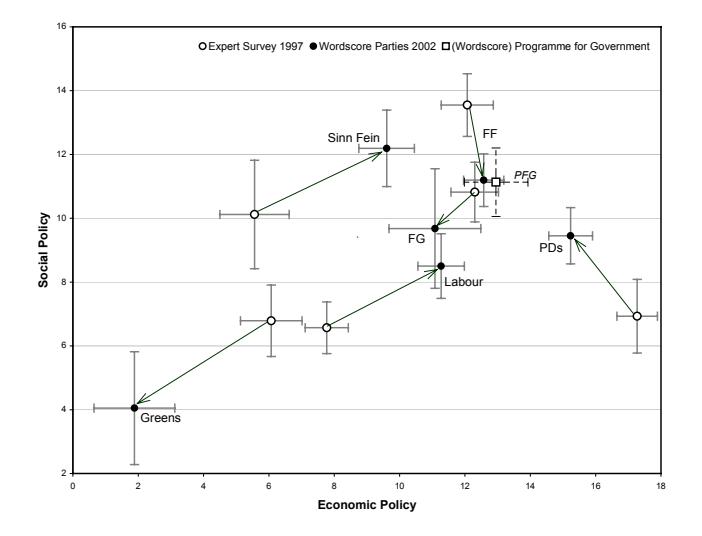

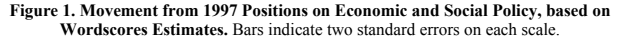

 $m \times$  $\overline{a}$   $E + 4E + E = 990$ 

<span id="page-40-0"></span>(from Benoit and Laver, Irish Political Studies 2003)

### No confidence debate speeches (Wordscores)

**FIGURE 3. Box Plot of Standardized Scores of Speakers in 1991 Confidence Debate on "Pro- versus Antigovernment" Dimension, by Category of Legislator**

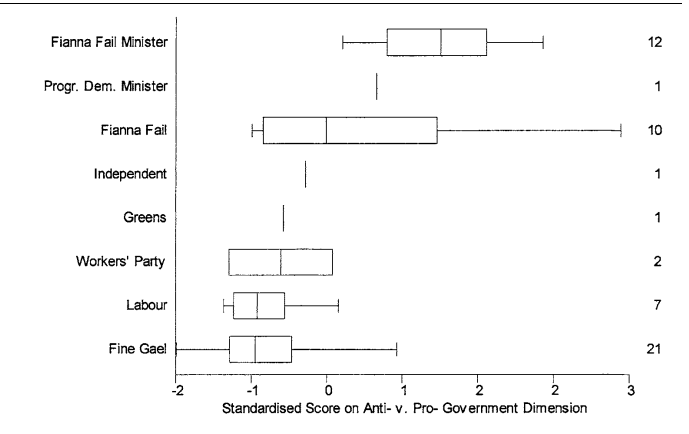

ses. However, substantively interesting distinctions be-tween s[peak](#page-40-0)[ers](#page-31-0) [ar](#page-30-0)[e non](#page-31-0)[et](#page-22-0)[he](#page-23-0)[less](#page-31-0) [p](#page-22-0)[o](#page-23-0)[ssib](#page-31-0)[le o](#page-0-0)[n the](#page-31-0) basis of

(from Benoit and Laver, *Irish Political Studies* 2002)<br>-<br>-

## Text scaling versus human experts **and (b) Social Scales**

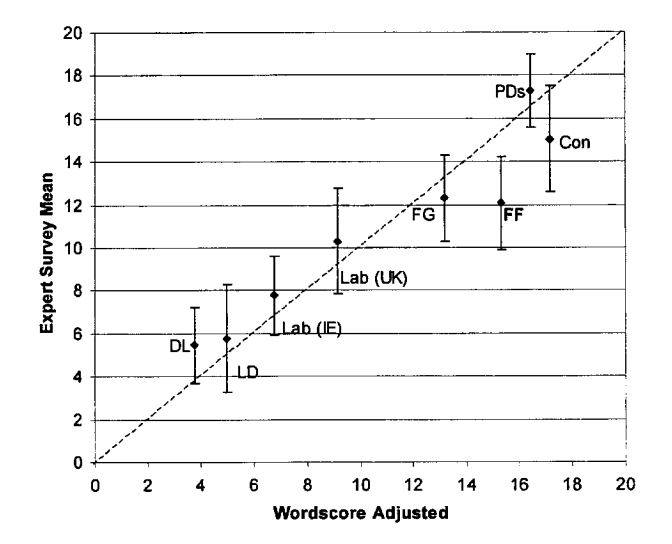

(from Laver, Benoit and Garry, APSR 2003)

#### NAMA and budget debates

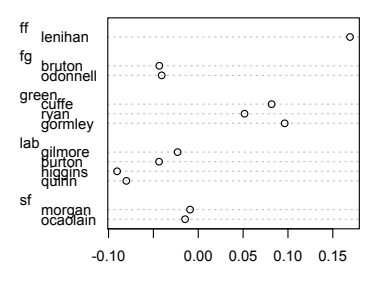

Wordscores LBG Position on Budget 2009

(from Lowe and Benoit Midwest 2010)

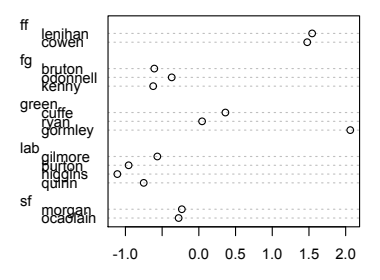

Normalized CA Position on Budget 2009

**KORK STRAIN A BAR SHOP** 

#### NAMA and budget debates 2

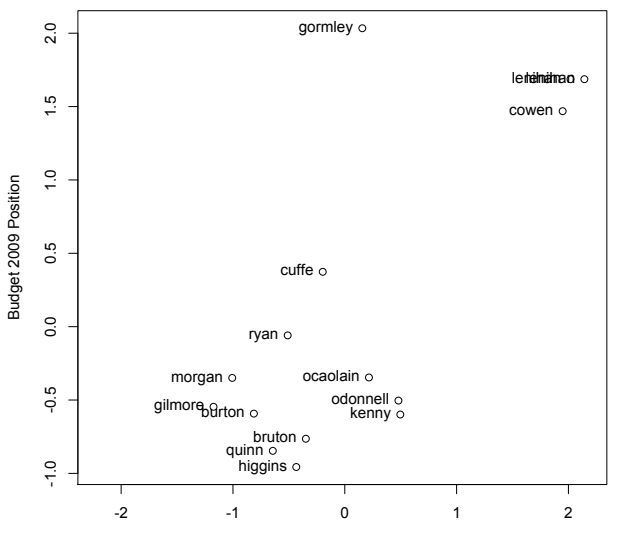

**Wordfish Tidied Text**

NAMA Position

K ロ > K @ > K 할 > K 할 > 1 할 : ⊙ Q Q^

Published examples on reading list

▶ Schonhardt-Bailey (2008)

K ロ ▶ K @ ▶ K 할 ▶ K 할 ▶ | 할 | © 9 Q @

Gebauer et al. (2007)